Messaging Medium, History, Models, Protocols How They Are and How They Can Be

.

Mohsen Banan: http://mohsen.banan.1.byname.net/ContactMe

http://mohsen.banan.1.byname.net/PLPC/120049

January 07, 2016 Varbatim Copying Permitted

**Mohsen Banan** 

.. . .. . .. . .. . .. . .. . .. . .. . .. . .. . .. . .. . .. . .. . .. . .. . .. . .. . .. . .. .

## Part 1: Introductions

.

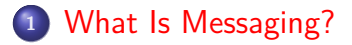

.**<sup>2</sup>** Where Does Technology End And Medium Begin

.**<sup>3</sup>** Ramifications Of The Medium On Autonomy, Privacy and Society

.**<sup>4</sup>** Why Are You Using Gmail?

What Is Messaging?<br>Where Does Technology End And Medium Begin<br>Ramifications Of The Medium On Autonomy, Privacy and Society<br>Why Are You Using Gmail?

What Is Messaging?

- Not Same Place Not Same Time
- Forms Of Messaging: Paper, Voice, Text, Video, etc.
- **.** Intrusive Vs. Non-Intrusive
- Control over its privacy?

**What Is Messaging? Where Does Technology End And Medium Begin Ramifications Of The Medium On Autonomy, Privacy and Society Why Are You Using Gmail?**

. Where Does Technology End And Medium Begin

- Consider The TV. Is its technology all that relevent?
- It Shapes Us.
- Who Shapes It?
- **Content Vs Delivery**
- Where Are We With Email?

**What Is Messaging? Where Does Technology End And Medium Begin Ramifications Of The Medium On Autonomy, Privacy and Society Why Are You Using Gmail?**

Ramifications Of The Medium On Autonomy, Privacy and Society

Compare USPS with Today's Email. What are we loosing?

**What Is Messaging? Where Does Technology End And Medium Begin Ramifications Of The Medium On Autonomy, Privacy and Society Why Are You Using Gmail?**

Why Are You Using Gmail?

Really, Why Are You Using Gmail? The Impact Of Your Use Of Gmail On Me? What happens when you hit the delete key? Who reads the legal privacy statements? What Options Do You Have? What Options Do We Have?

**Success Has Many Fathers Historical Evolution Of Email**

.

## Part II

# Part 2: History Of Messaging/Email

.**<sup>5</sup>** Success Has Many Fathers

.

.**<sup>6</sup>** Historical Evolution Of Email

**Success Has Many Fathers Historical Evolution Of Email**

Failure Is An Orphand

.

https://en.wikipedia.org/wiki/Email

**Success Has Many Fathers Historical Evolution Of Email**

**Mohsen Banan** 

There Were Some Clear Phases

Main-frame Email

- Lan Email Islands
- **•** Heterogenous Connectivity Of Lan Islans
- X.400 Promises
- · Internet Email Convergence
- Corporate Take Over Of Email

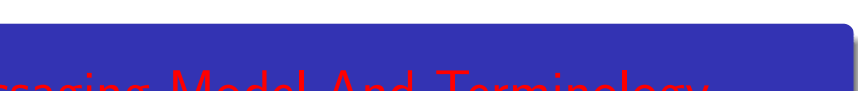

## Part III

## Part 3: Messaging Model And Terminology

#### .**<sup>7</sup>** X.400

- Basic Model for email (Inter-personal Message Handeling System (MHS)
- **Some Basic MHS (email) Terminology Review**

## . Messaging Model and Terminology

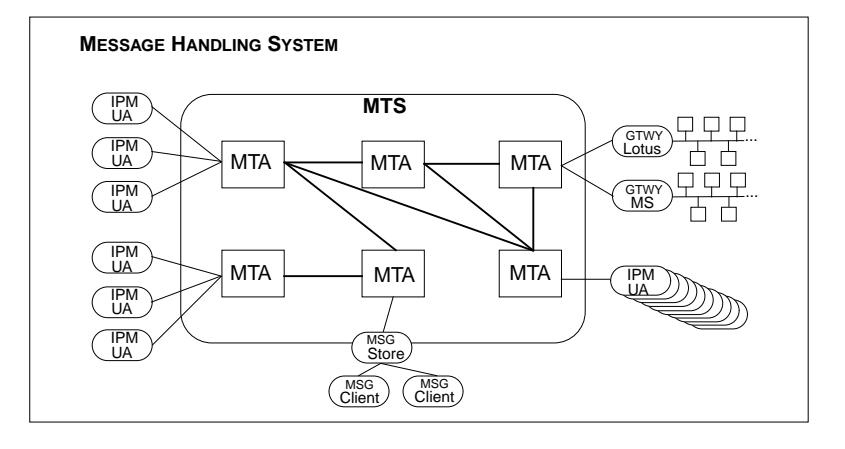

## Some Basic MHS (email) Terminology Review

Since we are going to use email as the example through out, let's quickly review some basic terms.

- Message Handling System (MHS) interpersonal, non-intrusive, either deliver of bounce
- Message Transfer Agent (MTA), Message Transfer System (MTS) Examples: Sendmail, qmail, exim, MS-Exchange, ...
- Mail User Agent (MUA) Examples: MS-Outlook, pine, Gnome's Evolution, Emacs' Gnus, ...
- WebMail A Web Based MUA

- Message Delivery email is put in your mailbox or pushed to MUA
- Message Submission Sending email
- Message Retrieval Example: imap

**Internet RFCs Messaging Protocols Layered/Structured**

.

# Part IV

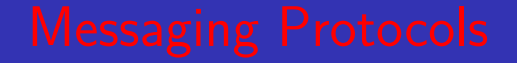

## Part 4: Messaging Protocols

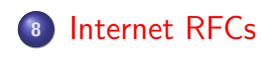

.

.**<sup>9</sup>** Messaging Protocols Layered/Structured

**Internet RFCs Messaging Protocols Layered/Structured**

### Internet RFCs

.

- **1**. What Are RFCs
- **<sup>2</sup>**. History Of RFCs
- **<sup>3</sup>**. RFC Editor Web Site www.rfc-editor.org
- **4**. IETF Web Site www.ietf.org
- **5** Internet RFCs Culture, Then and Now Example My 1998 Concerns https:

//www.ietf.org/mail-archive/web/ietf/current/msg40875.html

**Internet RFCs**

How To Remain Current:

- **<sup>1</sup>**. Assignment: Update Mohsen's 2001 list. Make it current for 2016
- **<sup>2</sup>**. Email Communications Stack Slide 21 of http://mohsen.1.banan. byname.net/content/generated/doc.free/mohsen/Records/ mobileMsg1999.pdf/Presentation/mobileMsg1999.pdf
- **3** Protocol Functions
- **4** SMTP Traces (Slides 62-66)

## Part 5: Class Activities

#### .**<sup>10</sup>** Virtualization

.

- .**<sup>11</sup>** Obtaining Your VM Player and Your VM Images
	- About Virtual Machines Players And Virtual Machines Images

#### .**<sup>12</sup>** Emacs

- Major and Minor Modes
- Org-Mode

**Virtualization Emacs**

- **1** Virtualization Host Machine
- **<sup>2</sup>**. VM Players
- **<sup>3</sup>**. VM Images
- **<sup>4</sup>**. Virtualization Guest Machines

**Virtualization Obtaining Your VM Player and Your VM Images Emacs**

**Major and Minor Modes Org-Mode**

. Major and Minor Modes

• Key Bindings

**Virtualization Obtaining Your VM Player and Your VM Images Emacs**

**Major and Minor Modes Org-Mode**

## Org-Mode

.

Using Org-Mode For Sys-Admin

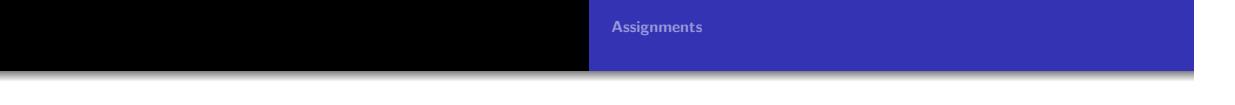

# Part VI

.

.. . .. . .. . .. . .. . .. . .. . .. . .. . .. . .. . .. . .. . .. . .. . .. . .. . .. . .. . .. . **Mohsen Banan** 

## Part 6: Assignments

.

Assignments

## Assignments

.

- Walk Through The Emacs Manual (Major Modes, Outline Mode)
- Get Started With Org-Mode. Take notes and create todo lists.
- Update Protocols List Use The Org Mode To Create The Following Hierarchy
	- Message Transfer (Submission and Delivery) Submission
	- Routing And Relaying
	- Domain Authentication
	- **•** Spam Detection
	- Mailbox Access
	- **Format Standards**

Make the RFCs (docs) be hot URLs in Org-Mode Email me the msgRfcsList.org file

Page Through the latest RFC-822 – An example of RFC reading